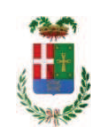

# PROVINCIA DI COMO

## SETTORE OPERE PUBBLICHE DI VIABILITA PREVENZIONE ESPROPRI E CONCESSIONI

## SERVIZIO LAVORI PUBBLICI

### DETERMINAZIONE N. 309 / 2019

OGGETTO: STIMA DELLA VULNERABILITA' SISMICA ED IPOTESI PER INTERVENTI DI MIGLIORAMENTO O ADEGUAMENTO SISMICO DI EDIFICI DESTINATI AD USO SCOLASTICO. AFFIDAMENTO INCARICO PER ESECUZIONE INDAGINI GEOLOGICHE E GEOTECNICHE PRESSO L'ISTITUTO JEAN MONNET DI MARIANO COMENSE E L'ISTITUTO FERMI DI CANTÙ A FAVORE DEL GEOLOGO DOTT. PAOLO DEL NEGRO DI TAVERNERIO PER EURO 7.523,98. CIG. ZCA27AC66E

### **IL RESPONSABILE**

Class, 06.06. Fasc. 18/2018

Premesso che:

- la legislazione vigente in tema di adeguamento degli edifici scolastici alle normative di settore impone, al fine di procedere ad una corretta attività di progettazione, di acquisire una serie di dati attinenti la vulnerabilità sismica degli edifici;

- con determinazione dirigenziale 819 del 19/09/2018, come modificata con determinazione n. 966 del 06/11/2018 si è stabilito, tra l'altro, di affidare l'incarico per stima della vulnerabilità sismica ed ipotesi per interventi di miglioramento o adeguamento sismico di edifici destinati ad uso scolastico all'ing. Claudio Bertani con studio in Arcore - Via Gran Sasso 16, (CF BRT CLD 46B06 F2L5A P.I. 00050940964)

#### Atteso che:

- l'ing. Claudio Bertani, nello svolgimento dell'incarico assegnatogli, ha segnalato la necessità di acquisire una serie di dati qualitativi e quantitativi occorrenti per dare gli elementi necessari per la verifica della vulnerabilità sismica degli edifici Istituto Jean Monnet di Mariano Comense e Istituto Fermi di Cantù;

- l'ufficio Tecnico Servizio Manutenzione e Gestione Fabbricati, ha pertanto disposto di procedere all'affidamento di incarico per l'esecuzione di indagini geologiche e geotecniche presso i due istituti segnalati:

#### Atteso quindi che:

- con rapporto in data 19.02.2019 n. 6765 l'Ufficio Tecnico - Servizio Manutenzione e Gestione Fabbricati - ha trasmesso il Report della procedura ID n. 107428413 "Affidamento diretto previa richiesta di preventivi" espletata tramite Sintel per l'affidamento di incarico per l'esecuzione di indagini geologiche e geotecniche presso l'Istituto Jean Monnet di Mariano Comense e l'Istituto Fermi di Cantù da cui risulta che sono stati invitati i soggetti sequenti

- $\bullet$ BORGHI MARCO EDOARDO di Olgiate Comasco
- **GEOTECNOC SRL di Milano**  $\bullet$
- GEOPLANET STUDIO ASSOCIATO di Colico  $\sim$
- $\bullet$ PAOLO DAL NEGRO di Tavernerio
- FRATI STEFANO di Villa Guardia  $\bullet$

e da cui risulta che ha presentato offerta il seguenti operatore

• PAOLO DAL NEGRO di Tavernerio che ha offerto il prezzo di Euro 5.930,00

- con il medesimo rapporto quindi ha proposto - ai sensi dell'art. 36 comma 2 lett. a) del Dlgs 50/2016 - l'affidamento del servizio in oggetto al geologo dott. Paolo Dal Negro con Studio in Via Faverio n. 2 Villa Guardia - C.F. DLNPLA75D21E507S - P.I. 02708460130, che ha presentato la miglior offerta di Euro 5.930,00 (oltre oneri e IVA) considerata congrua, e quindi, per un importo complessivo di Euro 7.523,98 (oneri 4% e IVA 22% inclusi);

Atteso inoltre che il professionista ha trasmesso schema di disciplinare d'incarico inerente il servizio sopra descritto con un onere quantificato in netti Euro 5.930.00 (oltre oneri e IVA) pari a lordi Euro 7.523,98 (oneri 4% e IVA 22% inclusi);

Visti:

- la positiva certificazione rilasciata da epapa in data 21/03/2019 relativo alla regolarità contributiva del geologo Paolo Del Negro;

- che non risultano a carico del professionista, alla data del 22/03/2019, presso il casellario informatico di ANAC, annotazione riservate di provvedimenti adottati in ordine a violazioni accertate:

- il Certificato del Casellario Giudiziale rilasciati in data 10,04,2019 dal quale non risultano provvedimenti giudiziari incidenti sulla moralità professionale dei soggetti indicati nell'autocertificazione prodotta dall'impresa sul possesso dei requisiti generali di cui all'art. 80 del D.Las 50/2016:

Atteso, altresì, che:

- l'Amministrazione appaltante a verifica del possesso dei requisiti autocertificati dall'operatore, ai sensi dell'art. 71 e ss. D.P.R. 445/2000 e 10, e artt. 80 D.Lgs 50/2016 ha richiesto agli uffici competenti in data 20.03.2019 il certificato di regolarità fiscale ad oggi non pervenuto:

- in considerazione dell'urgenza dei lavori in oggetto, si ritiene di dover procedere all'affidamento in argomento, dando atto che, nel caso in cui le verifiche disposte, sulle dichiarazioni prodotte dall'operatore sul possesso dei requisiti generali, abbiano esito negativo si procederà alla revoca dell'affidamento interessato;

Considerato che la documentazione trasmessa è da ritenersi sufficiente ed esaustiva :

Visti:

- i presupposti giuridici e fattuali che condizionano l'applicazione di detta previsione normativa e gestionale

Dato atto che :

- l'importo dell'incarico pari a lordi Euro 7.523,98 a favore del professionista trova copertura finanziaria alla Missione 04 Programma 02 codice piano dei Conti 1030211 cap. 4652/0 imp. /  $2019$  ; ..

Visti:

- l'art. 31 comma 8 del Dlgs  $50/06$ ;  $-$  l'art. 36 comma 2 del Dlgs  $50/16$ ;

- le Linee Guida ANAC n. 1 approvate dal Consiglio dell'Autorità con delibera n. 973 del 14.09.2016 e successivi aggiornamenti;

Vista:

- la deliberazione di Consiglio Provinciale n. 13 del 2 aprile 2019 di approvazione del Bilancio di Previsione per il triennio 2019/2021;

- la deliberazione del Presidente n. 29 del 09 aprile 2019 di approvazione del Piano esecutivo di Gestione 2019-2021;

#### **DETERMINA**

1) di approvare, l'affidamento di incarico per l'esecuzione di indagini geologiche e geotecniche presso l'Istituto Jean Monnet di Mariano Comense e l'Istituto Fermi di Cantù al fine di acquisire dati qualitativi e quantitativi occorrenti per dare gli elementi necessari per la verifica della vulnerabilità sismica degli edifici;

2) di approvare il Report della procedura ID n.107428413 "Affidamento diretto previa richiesta di preventi" per l'affidamento dell'incarico in argomento - espletata tramite la piattaforma di E-procurement Sintel di ARCA REGIONE LOMBARDIA e trasmesso con rapporto n. 6765 del 19.03.2019 da Servizio Manutenzione e Gestione Fabbricati ;

3) di affidare l'incarico per l'esecuzione di indagini geologiche e geotecniche in oggetto al geologo dott. Paolo Dal Negro con Studio in Via Faverio n. 2 Villa Guardia - C.F. **DLNPLA75D21E507S - P.I. 02708460130**, che ha presentato la miglior offerta di Euro<br>5.930,00 (oltre oneri e IVA) considerata congrua, e quindi, per un importo complessivo di Euro 7.523,98 (oneri 4% e IVA 22% inclusi); CIG. ZCA27AC66E

4) di approvare il disciplinare di affidamento dell'incarico in argomento, depositato agli atti, per l'importo netto di Euro di Euro 5.930,00 (oltre oneri e IVA) pari a lordi Euro 7.523,98 (oneri 4% e IVA 22% inclusi), che verrà sottoscritto con il professionista individuato al punto 2) del presente provvedimento, e che quindi avrà efficacia a seguito dell'approvazione del presente atto;

5) di dare atto che, nel caso in cui le verifiche disposte ai sensi dell'art. 71 e ss. D.P.R. 445/2000 e 10, e artt. 80 D.Lgs 50/2016, sulle dichiarazioni prodotte dall'operatore sul possesso dei reguisiti generali, abbiano esito negativo si procederà alla revoca dell'affidamento interessato:

6) di impegnare l'importo lordo pari a **Euro 7.523,98** (oneri 4% e Iva 22 % inclusa) relativa all'incarico alla Missione 04 Programma 02 codice piano dei Conti 1030211 cap. 4652/0 imp.  $/2019:$ 

8) di trasmettere il presente provvedimento al Settore Finanziario per quanto di competenza.

## Lì, 16/04/2019

## **IL RESPONSABILE**

## TARANTOLA BRUNO

(Sottoscritto digitalmente ai sensi

dell'art. 21 D.L.gs n 82/2005 e s.m.i.)

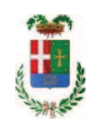

# Provincia di Como

## **VISTO DI REGOLARITA' CONTABILE**

## **DETERMINAZIONE DIRIGENZIALE N. 309 / 2019**

UNITA' PROPONENTE: SERVIZIO LAVORI PUBBLICI OGGETTO: STIMA DELLA VULNERABILITA' SISMICA ED IPOTESI PER INTERVENTI DI MIGLIORAMENTO O ADEGUAMENTO SISMICO DI EDIFICI DESTINATI AD USO SCOLASTICO. AFFIDAMENTO INCARICO PER ESECUZIONE INDAGINI GEOLOGICHE E GEOTECNICHE PRESSO L'ISTITUTO JEAN MONNET DI MARIANO COMENSE E L'ISTITUTO FERMI DI CANTÙ A FAVORE DEL GEOLOGO DOTT. PAOLO DEL NEGRO DI TAVERNERIO PER EURO 7.523,98. CIG. ZCA27AC66E

Visto di regolarità contabile attestante la copertura finanziaria ai sensi dell'art. 147 bis del D.Lgs. n. 267 del 18.08.2000 e s.m.i. CAP. 4652/2 IMP. 1069/2019 PER EURO 7.523,98 **ESITO: FAVOREVOLE** 

Lì, 17/04/2019

IL DIRIGENTE/IL RESPONSABILE DEI SERVIZI **FINANZIARI** PELLEGRINI SANTINA (Sottoscritto digitalmente ai sensi dell'art. 21 D.L.gs n 82/2005 e s.m.i.)